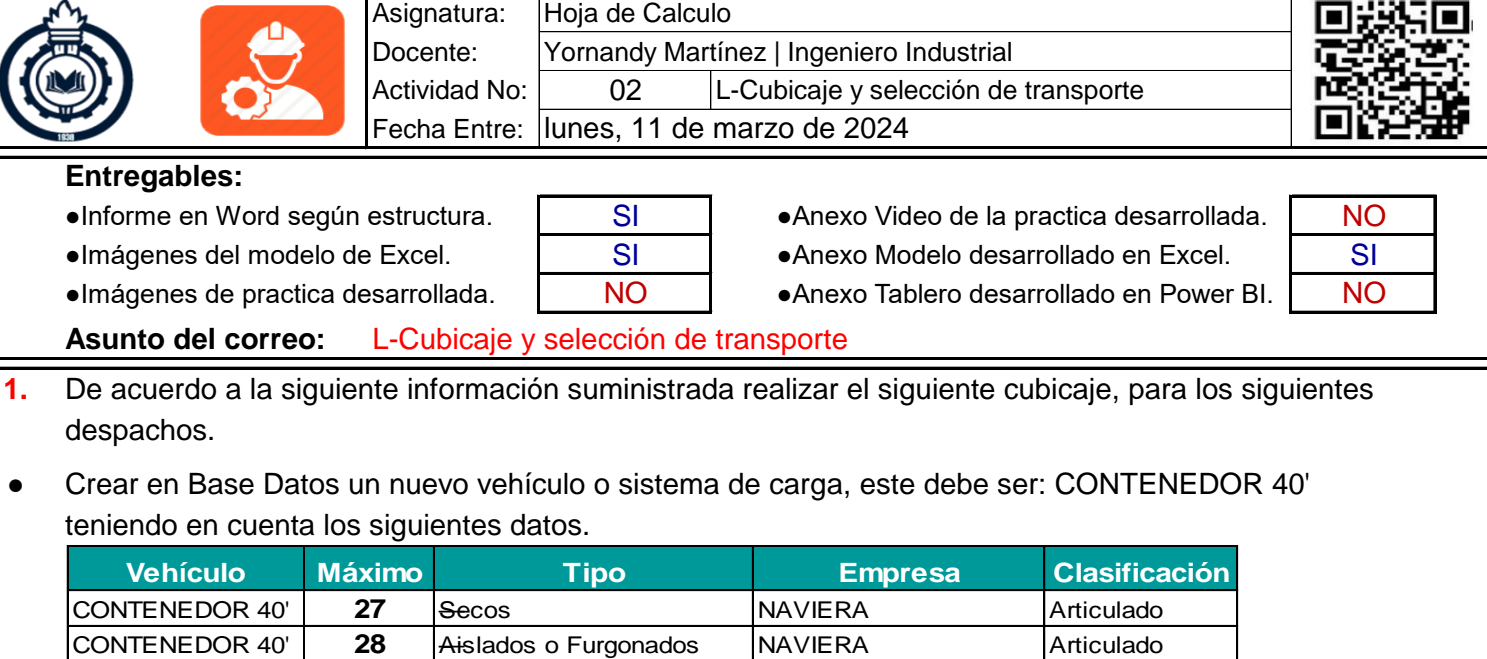

Crear en Base de Imágenes un nuevo vehículo o sistema de carga, este debe ser CONTENEDOR 40' Buscar una imagen relacionada con este sistema de carga.

CONTENEDOR 40' **29** Refrigerados NAVIERA Articulado **CONTENEDOR 40' 30 Secos NAVIERA Articulado** 

Simular el cubicaje para los siguientes despachos:

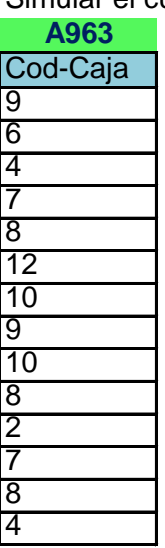

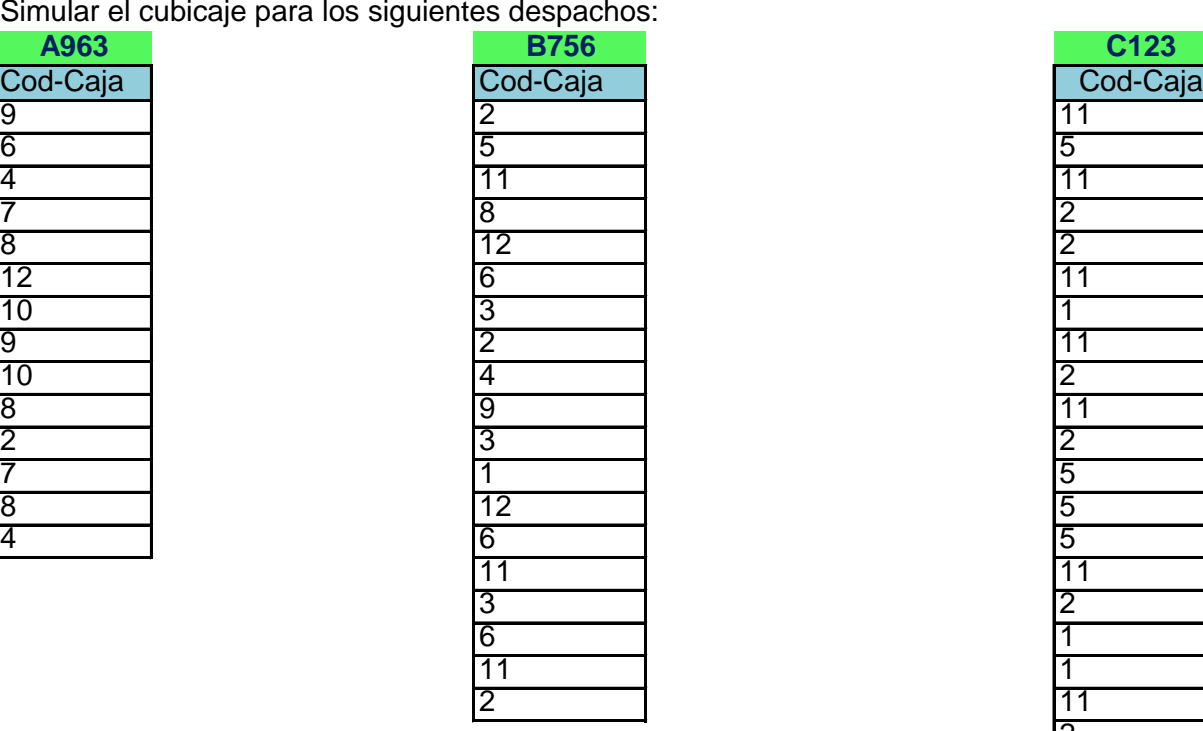

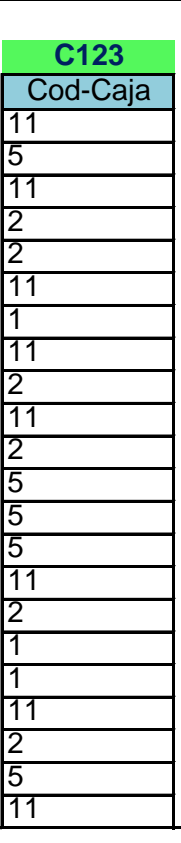

## **Consolidar cantidad de cajas por codigo de la caja.** 11

- **2.** Dar solución a las siguientes solicitudes
	- Realizar análisis o comentarios de los resultados obtenidos en cada simulación.
	- La capacidad de cada vehículo o sistema de carga fue suficiente para cada despacho?
	- Que recomendaciones o mejoras propone de acuerdo a los resultados obtenidos.
	- Anexar modelo en Excel, con la simulación de cubicaje para el despacho C123